# **IP Address Subnetting Tutorial**

*By Ralph Becker*

*[Ralphb@whoever.com](mailto:ralphb@whoever.com)*

Updated September 7, 1999

This copy distributed by **FirstVPN** with author's permission.

### **Disclaimer**

All the information contained in this tutorial is provided for the convenience of its readers. All information is accurate as well as can be reasonably verified. There are no guarantees or warranties stated or implied by the distribution of this information. Use the information in this document at the reader's own risk, and no liability shall be given to the author. Any damage or loss is the sole responsibility of the reader.

### **Copyright Notice and Distribution Permission**

Copyright 1996-2000 by Ralph Becker, All Rights Reserved.

Hypertext links to this site are encouraged. Hard copy reproduction created by printing each page of the tutorial is permitted. Online reproduction of the content of this tutorial beyond the control of the author is not permitted without express permission. Distribution for profit or financial gain is not permitted. Distribution in commercial collections, compilations, or books without express permission from the author is not permitted.

## **Index**

**[Introduction](#page-1-0)** [IP Addressing](#page-1-0) **[Subnetting](#page-2-0)** [More Restrictive Subnet Masks](#page-2-0) [An Example](#page-3-0) [CIDR -- Classless InterDomain Routing](#page-4-0) [Allowed Class A Subnet and Host IP addresses](#page-5-0) [Allowed Class B Subnet and Host IP addresses](#page-6-0) [Allowed Class C Subnet and Host IP addresses](#page-6-0) [Logical Operations](#page-7-0) [References and Sources on the Internet](#page-8-0)

# <span id="page-1-0"></span>**Introduction**

This talk will cover the basics of IP addressing and subnetting. Topics covered will include:

- What is an IP Address?
- What are Classes?
- What is a Network Address?
- What are Subnet Masks and Subnet Addresses?
- How are Subnet Masks defined and used?
- How can all this be applied?
- What is CIDR?

# **IP Addressing**

An IP (Internet Protocol) address is a unique identifier for a node or host connection on an IP network. An IP address is a 32 bit binary number usually represented as 4 decimal values, each representing 8 bits, in the range 0 to 255 (known as octets) separated by decimal points. This is known as "dotted decimal" notation.

Example: 140.179.220.200

It is sometimes useful to view the values in their binary form.

140 .179 .220 .200 10001100.10110011.11011100.11001000

Every IP address consists of two parts, one identifying the network and one identifying the node. The Class of the address and the subnet mask determine which part belongs to the network address and which part belongs to the node address.

### **Address Classes**

There are 5 different address classes. You can determine which class any IP address is in by examining the first 4 bits of the IP address.

- **Class A** addresses begin with **0xxx**, or **1 to 126** decimal.
- **Class B** addresses begin with **10xx**, or **128 to 191** decimal.
- **Class C** addresses begin with **110x**, or **192 to 223** decimal.
- **Class D** addresses begin with **1110**, or **224 to 239** decimal.
- **Class E** addresses begin with **1111**, or **240 to 254** decimal.

Addresses beginning with **01111111**, or **127** decimal, are reserved for loopback and for internal testing on a local machine. [You can test this: you should always be able to ping **127.0.0.1**, which points to yourself] Class D addresses are reserved for multicasting. Class E addresses are reserved for future use. They

<span id="page-2-0"></span>should not be used for host addresses.

Now we can see how the Class determines, by default, which part of the IP address belongs to the network (N) and which part belongs to the node (n).

- Class A -- NNNNNNNN.nnnnnnnn.nnnnnnn.nnnnnnn
- Class B -- NNNNNNNN.NNNNNNNN.nnnnnnnn.nnnnnnnn
- Class C -- NNNNNNNN.NNNNNNNN.NNNNNNNN.nnnnnnnn

In the example, 140.179.220.200 is a Class B address so by default the Network part of the address (also known as the *Network Address*) is defined by the first two octets (140.179.x.x) and the node part is defined by the last 2 octets (x.x.220.200).

In order to specify the network address for a given IP address, the node section is set to all "0"s. In our example, 140.179.0.0 specifies the network address for 140.179.220.200. When the node section is set to all "1"s, it specifies a broadcast that is sent to all hosts on the network. 140.179.255.255 specifies the example broadcast address. Note that this is true regardless of the length of the node section.

# **Subnetting**

Subnetting an IP Network can be done for a variety of reasons, including organization, use of different physical media (such as Ethernet, FDDI, WAN, etc.), preservation of address space, and security. The most common reason is to control network traffic. In an Ethernet network, all nodes on a segment see all the packets transmitted by all the other nodes on that segment. Performance can be adversely affected under heavy traffic loads, due to collisions and the resulting retransmissions. A router is used to connect IP networks to minimize the amount of traffic each segment must receive.

## **Subnet Masking**

Applying a subnet mask to an IP address allows you to identify the network and node parts of the address. Performing a bitwise [logical AND o](#page-7-0)peration between the IP address and the subnet mask results in the *Network Address* or Number.

For example, using our test IP address and the default Class B subnet mask, we get:

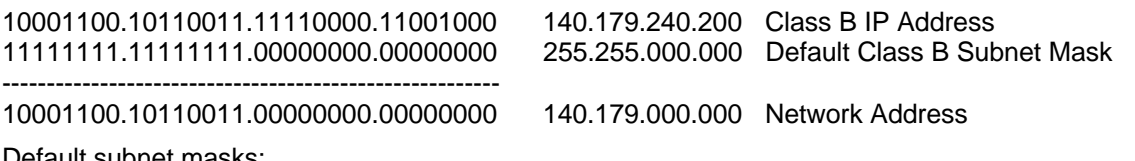

Default subnet masks:

- **Class A** 255.0.0.0 11111111.00000000.00000000.00000000
- **Class B** 255.255.0.0 11111111.11111111.00000000.00000000
- **Class C** 255.255.255.0 11111111.11111111.11111111.00000000

### **More Restrictive Subnet Masks**

Additional bits can be added to the default subnet mask for a given Class to further subnet, or break down, a network. When a bitwis[e logical AND op](#page-7-0)eration is performed between the subnet mask and IP address, the result defines the *Subnet Address*. There are some restrictions on the subnet address. Node addresses of all "0"s and all "1"s are reserved for specifying the local network (when a host does not

<span id="page-3-0"></span>know it's network address) and all hosts on the network (broadcast address), respectively. This also applies to subnets. A subnet address cannot be all "0"s or all "1"s. This also implies that a 1 bit subnet mask is not allowed. This restriction is required because older standards enforced this restriction. Recent standards that allow use of these subnets have superceded these standards, but many "legacy" devices do not support the newer standards. If you are operating in a controlled environment, such as a lab, you can safely use these restricted subnets.

To calculate the number of subnets or nodes, use the formula  $(2<sup>2</sup>n - 2)$  where n = number of bits in either field. Multiplying the number of subnets by the number of nodes available per subnet gives you the total number of nodes available for your class and subnet mask. Also, note that although subnet masks with non-contiguous mask bits are allowed they are not recommended.

Example:

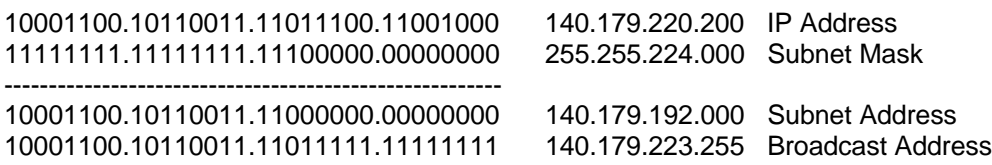

In this example a 3 bit subnet mask was used. There are 6 subnets available with this size mask (remember that subnets with all 0's and all 1's are not allowed). Each subnet has 8190 nodes. Each subnet can have nodes assigned to any address between the Subnet address and the Broadcast address. This gives a total of 49,140 nodes for the entire class B address subnetted this way. Notice that this is less than the 65,534 nodes an unsubnetted class B address would have.

Subnetting always reduces the number of possible nodes for a given network. There are complete subnet tables available here for [Class A,](#page-5-0) [Class B](#page-6-0) and [Class C.](#page-6-0) These tables list all the possible subnet masks for each class, along with calculations of the number of networks, nodes and total hosts for each subnet.

## **An Example**

Here is another, more detailed, example. Say you are assigned a Class C network number of 200.133.175.0 (apologies to anyone who may actually own this domain address :). You want to utilize this network across multiple small groups within an organization. You can do this by subnetting that network with a subnet address.

We will break this network into 14 subnets of 14 nodes each. This will limit us to 196 nodes on the network instead of the 254 we would have without subnetting, but gives us the advantages of traffic isolation and security. To accomplish this, we need to use a subnet mask 4 bits long. Recall that the default Class C subnet mask is

255.255.255.0 (11111111.11111111.11111111.00000000 binary)

Extending this by 4 bits yields a mask of

255.255.255.240 (11111111.11111111.11111111.11110000 binary)

This gives us 16 possible network numbers, 2 of which cannot be used:

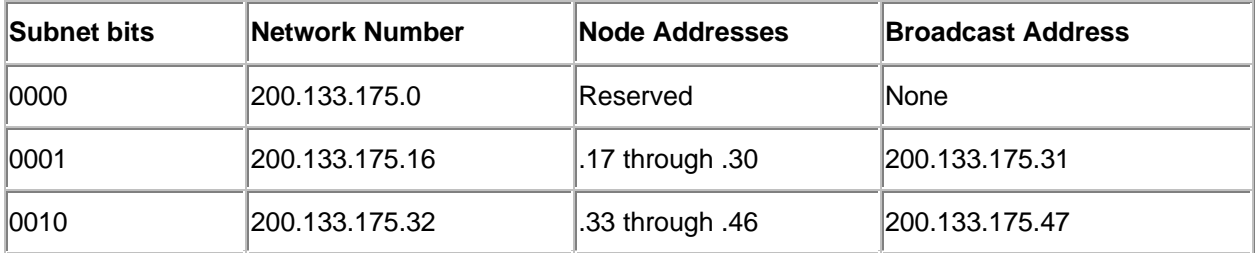

<span id="page-4-0"></span>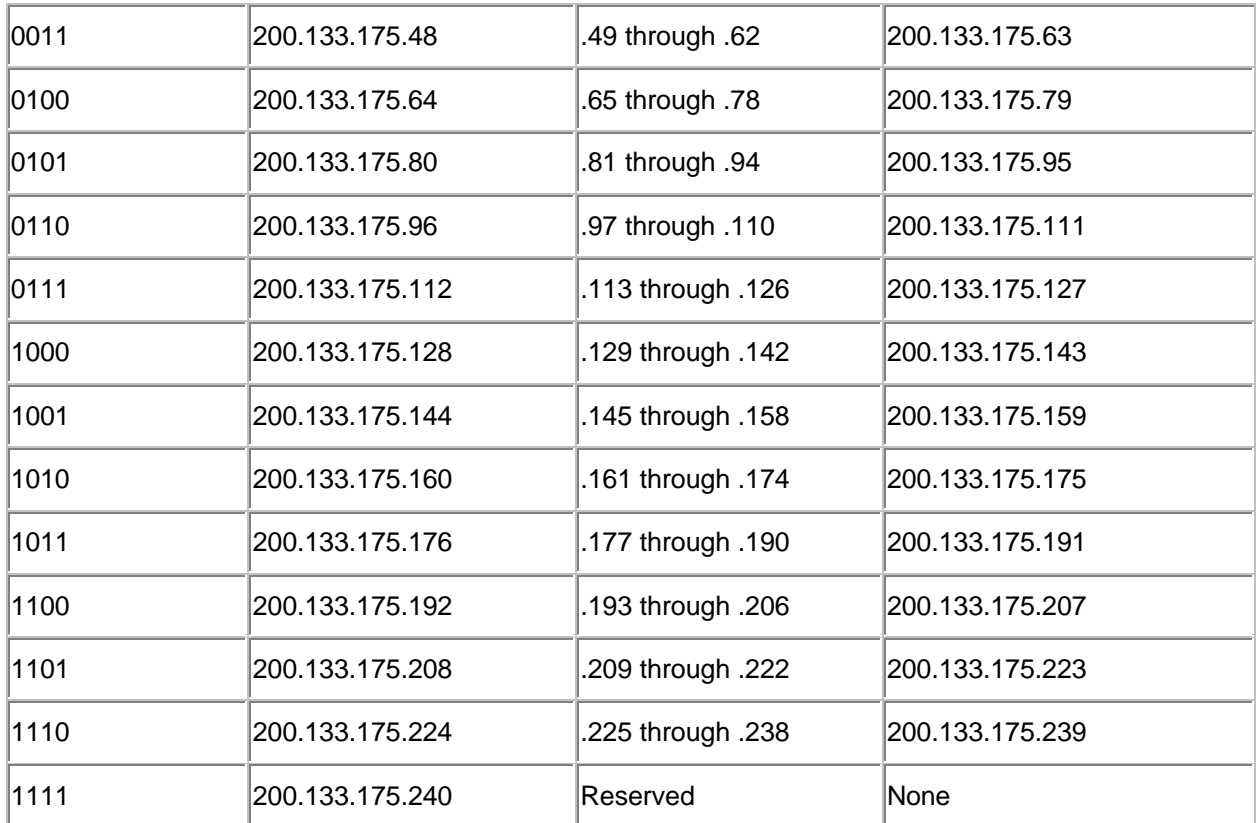

# **CIDR -- Classless InterDomain Routing**

Now that you understand "classful" IP Subnetting principals, you can forget them ;). The reason is **CIDR** -- **C**lassless **I**nter**D**omain **R**outing. CIDR was invented several years ago to keep the Internet from running out of IP addresses. The "classful" system of allocating IP addresses can be very wasteful; anyone who could reasonably show a need for more that 254 host addresses was given a Class B address block of 65533 host addresses. Even more wasteful were companies and organizations that were allocated Class A address blocks, which contain over 16 Million host addresses! Only a tiny percentage of the allocated Class A and Class B address space has ever been actually assigned to a host computer on the Internet.

People realized that addresses could be conserved if the class system was eliminated. By accurately allocating only the amount of address space that was actually needed, the address space crisis could be avoided for many years. This was first proposed in 1992 as a scheme called **Supernetting**. Under supernetting, the classful subnet masks are extended so that a network address and subnet mask could, for example, specify multiple Class C subnets with one address. For example, If I needed about 1000 addresses, I could supernet 4 Class C networks together:

192.60.128.0 Class C subnet address 192.60.129.0 Class C subnet address 192.60.130.0 Class C subnet address 192.60.131.0 Class C subnet address -------------------------------------------------------- 192.60.128.0 Supernetted Subnet address 255.255.252.0 Subnet Mask 192.60.131.255 Broadcast address

In this example, the subnet 192.60.128.0 includes all the addresses from 192.60.128.0 to 192.60.131.255. The Network portion of the address is 22 bits long, and the host portion is 10 bits long. <span id="page-5-0"></span>Under CIDR, the subnet mask notation is reduced to a simplified shorthand. Instead of spelling out the bits of the subnet mask, it is simply listed as the number of 1s bits that start the mask. In the above example, the network address would be written simply as:

#### 192.60.128.0/22

which indicates starting address of the network, and number of 1s bits in the network portion of the address.

It is currently almost impossible to be allocated IP address blocks. You will simply be told to get them from your ISP. The reason for this is the ever-growing size of the Internet routing table. Just 5 years ago, there were less than 5000 network routes in the entire Internet. Today, there are over 80,000. Using CIDR, ISPs are allocated large chunks of address space (usually with a subnet mask of /19 or even smaller); the ISP's customers are then allocated networks from the ISP's pool. That way, all the ISP's customers are accessible via 1 network route on the Internet. But I digress.

It is expected that CIDR will keep the Internet happily in IP addresses for the next few years at least. After that, IPv6, with 128 bit addresses, will be needed. Under IPv6, even sloppy address allocation would comfortably allow a billion unique IP addresses for every person on earth! The complete and gory details of CIDR are documented in [RFC1519,](http://www.cis.ohio-state.edu/htbin/rfc/rfc1519.html) which was released in September of 1993.

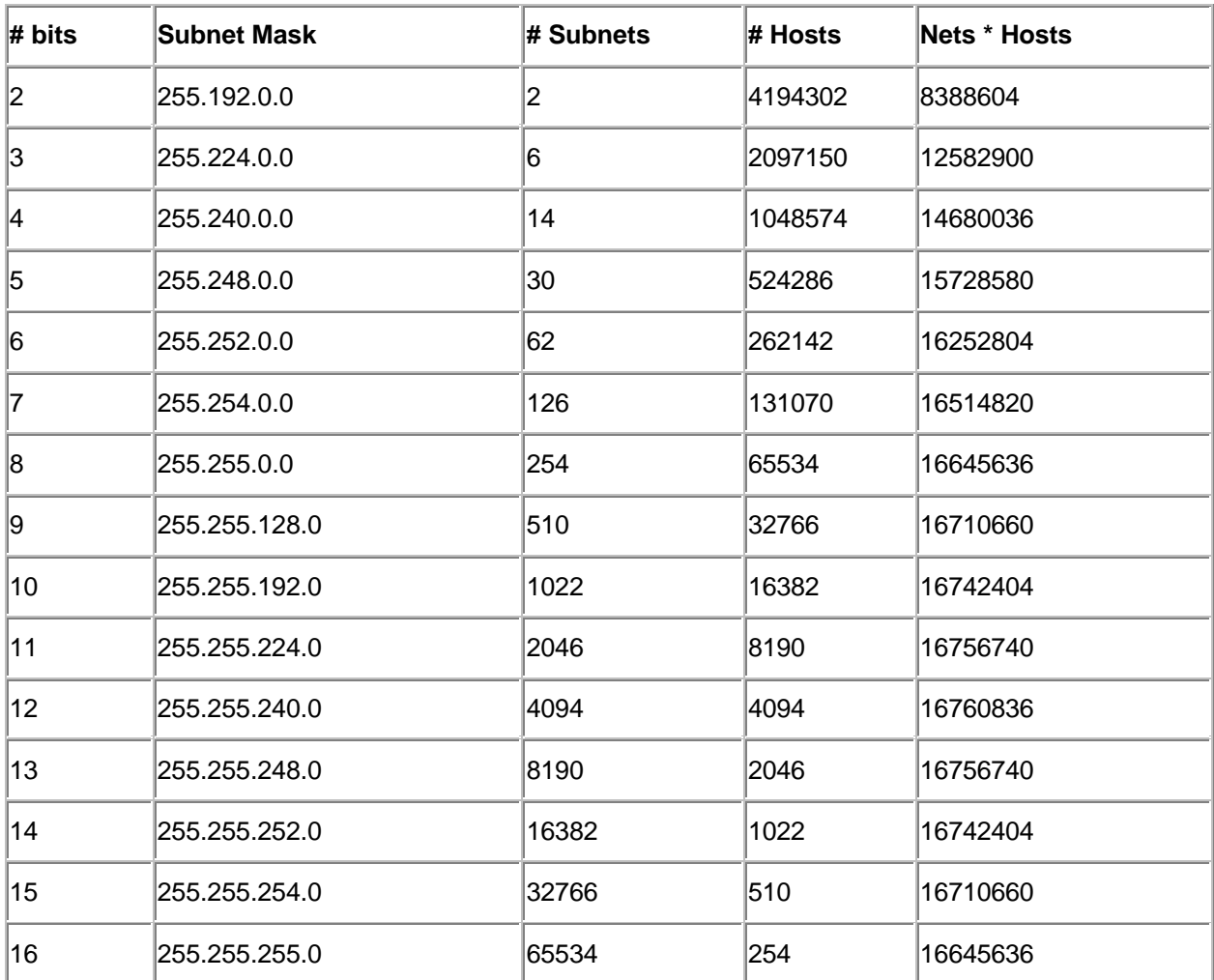

### **Allowed Class A Subnet and Host IP addresses**

<span id="page-6-0"></span>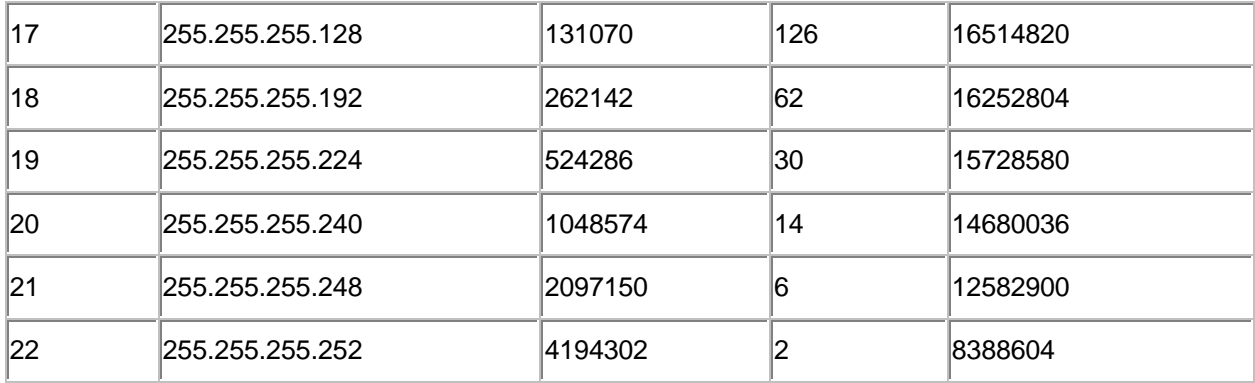

## **Allowed Class B Subnet and Host IP addresses**

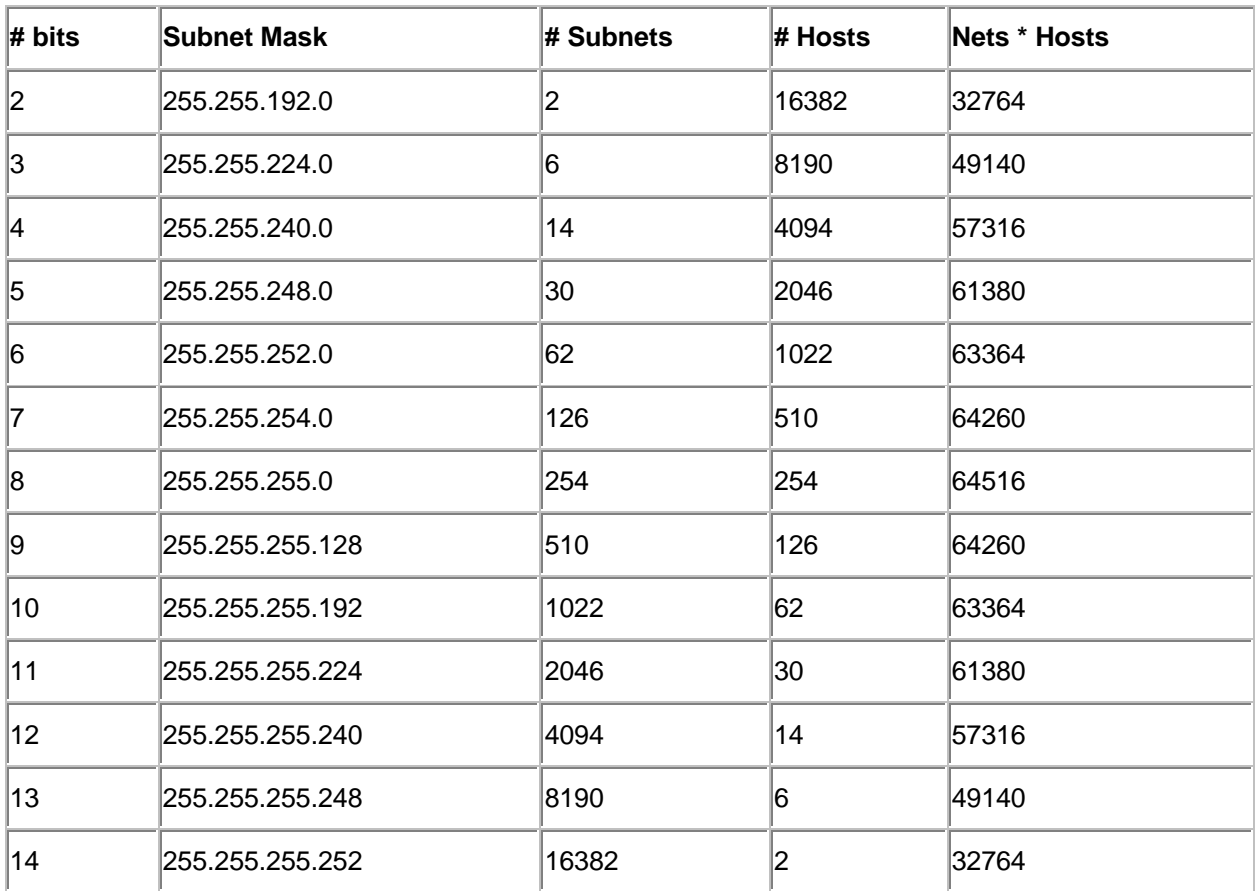

## **Allowed Class C Subnet and Host IP addresses**

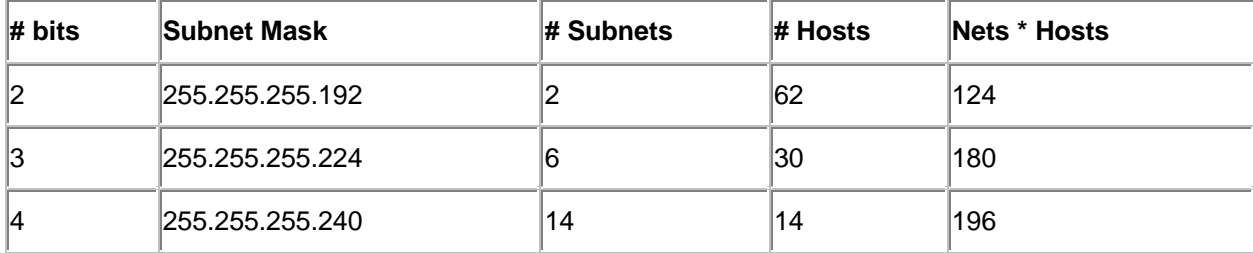

<span id="page-7-0"></span>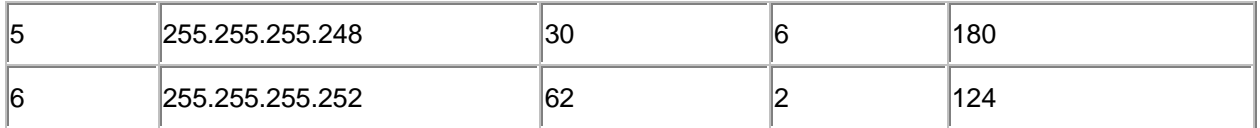

# **Logical Operations**

This page will provide a brief review and explanation of the common logical bitwise operations AND, OR, XOR and NOT. Logical operations are performed between two data bits (except for NOT). Bits can be either "1" or "0", and these operations are essential to performing digital math operations. In the "truth tables" below, the input bits are in **bold**, and the results are plain.

### **AND**

The logical AND operation compares 2 bits and if they are both "1", then the result is "1", otherwise, the result is "0".

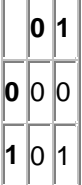

## **OR**

The logical OR operation compares 2 bits and if either or both bits are "1", then the result is "1", otherwise, the result is "0".

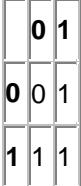

## **XOR**

The logical XOR (Exclusive OR) operation compares 2 bits and if exactly one of them is "1" (i.e., if they are different values), then the result is "1"; otherwise (if the bits are the same), the result is "0".

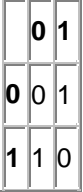

### <span id="page-8-0"></span>**NOT**

The logical NOT operation simply changes the value of a single bit. If it is a "1", the result is "0"; if it is a "0", the result is "1". Note that this operation is different in that instead of comparing two bits, it is acting on a single bit.

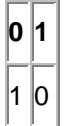

## **References and Sources on the Internet**

Requests for Comments (RFCs):

- [Overall RFC Index](http://www.cis.ohio-state.edu/htbin/rfc/rfc-index.html)
- [RFC 1918](http://www.cis.ohio-state.edu/htbin/rfc/rfc1918.html) Address Allocation for Private Internets
- [RFC 1219](http://www.cis.ohio-state.edu/htbin/rfc/rfc1219.html) On the Assignment of Subnet Numbers
- [RFC 950 I](http://www.cis.ohio-state.edu/htbin/rfc/rfc950.html)nternet standard subnetting procedure
- [RFC 940 T](http://www.cis.ohio-state.edu/htbin/rfc/rfc940.html)oward an Internet standard scheme for subnetting
- [RFC 932 S](http://www.cis.ohio-state.edu/htbin/rfc/rfc932.html)ubnetwork addressing scheme
- [RFC 917](http://www.cis.ohio-state.edu/htbin/rfc/rfc917.html) Internet subnets

Newsgroups of interest:

- comp.protocols.tcpip
- comp.protocols.tcpip.domains

Other Stuff:

- [InterNIC](http://www.internic.net/)
- [Zen and the Art of the Internet](http://www.cs.indiana.edu/docproject/zen/zen-1.0_toc.html)
- [Glossary of Internet Terms](http://www.matisse.net/files/glossary.html)

Tutorial Search: FindTutorials.com